# **SACRED HEART COLLEGE (AUTONOMOUS)**

**SH School of Communication**

# **BA ANIMATION & GRAPHIC DESIGN**

**Course plan** 

**Academic Year 2018-19**

**Semester 2**

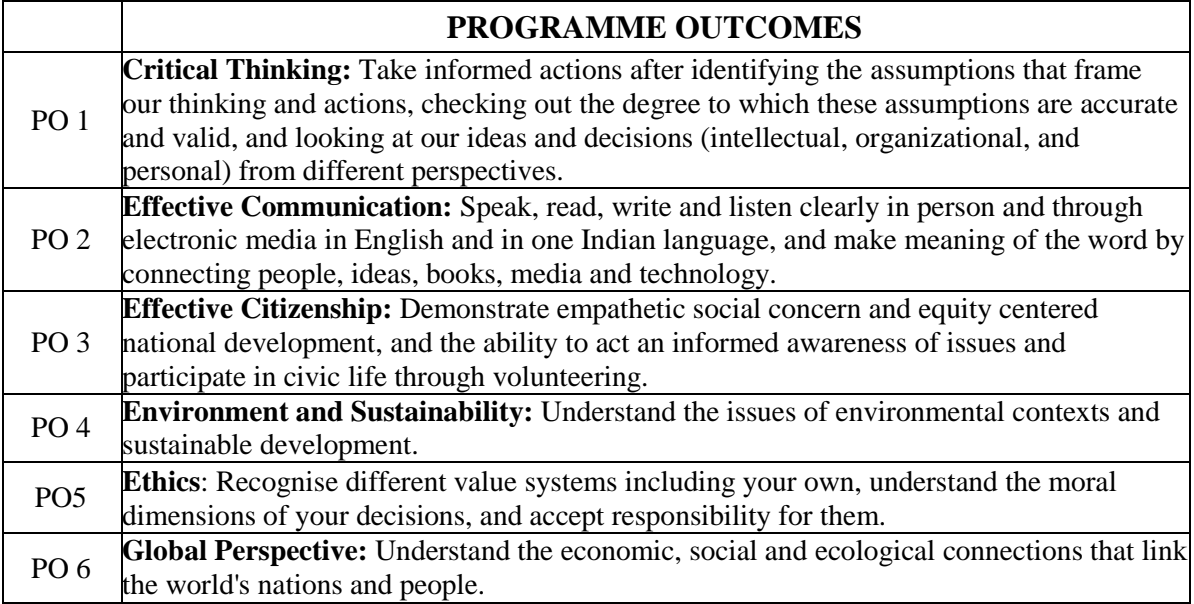

#### **BA ANIMATION & GRAPHIC DESIGN**

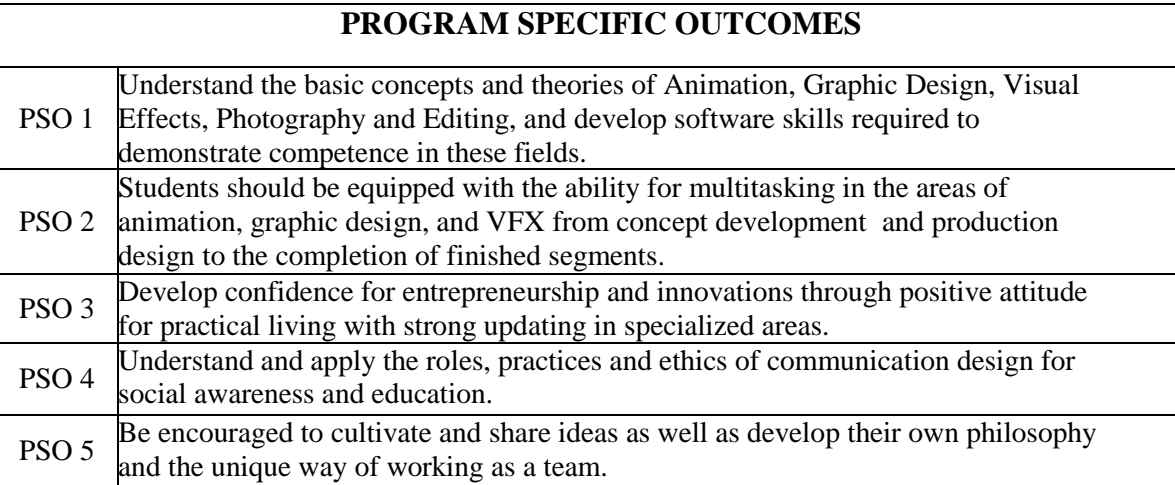

# **COURSE STRUCTURE**

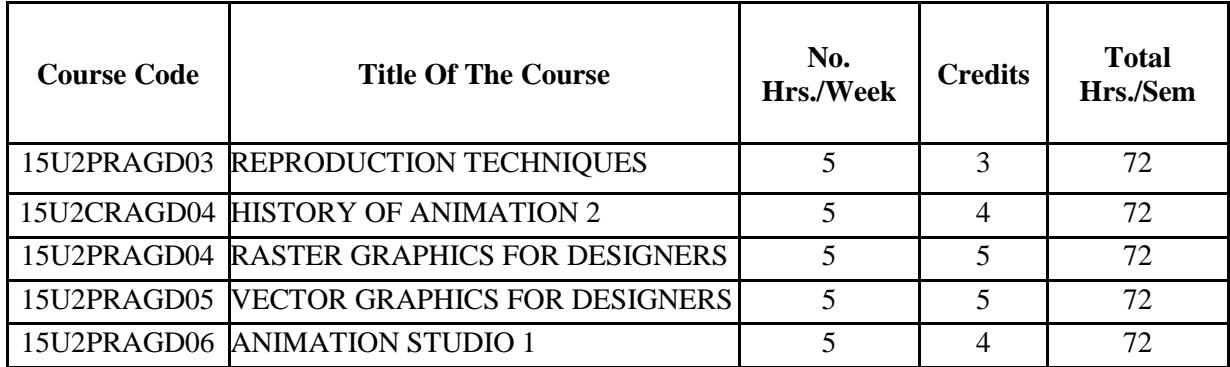

# **COURSE PLAN HISTORY OF ANIMATION II**

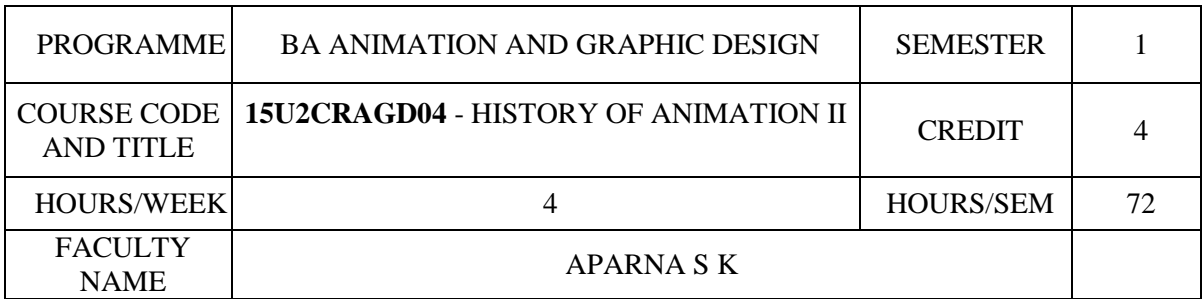

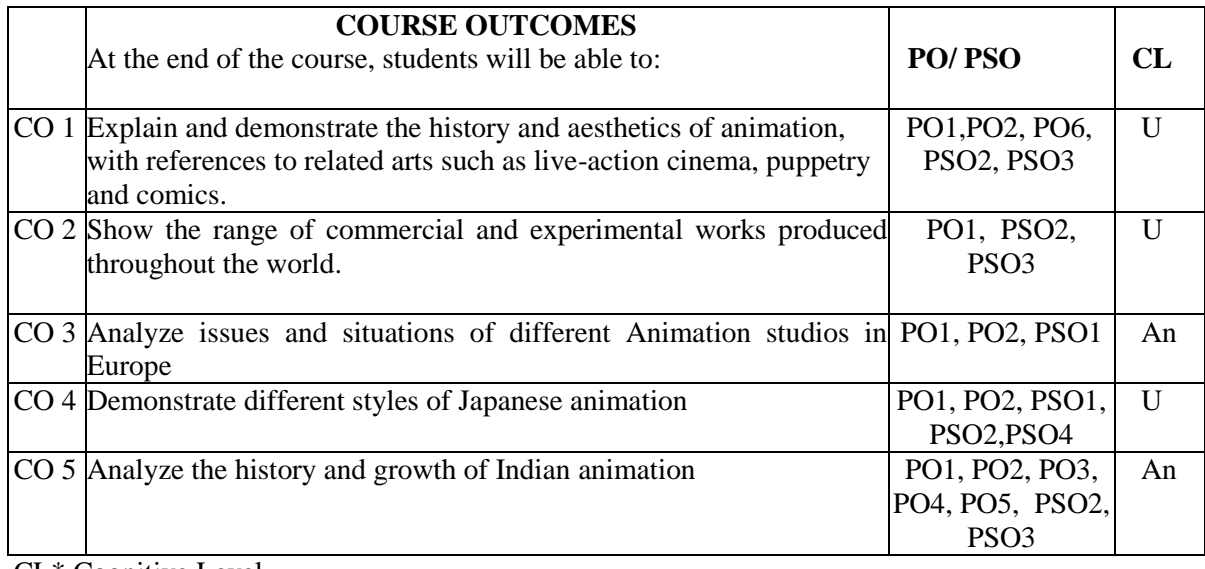

 CL\* Cognitive Level CO-PO/PSO MAPPING

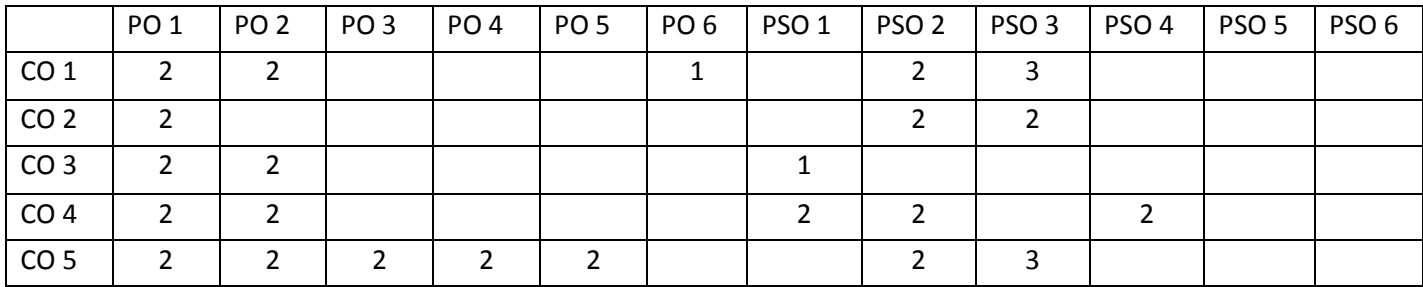

- 0- No Mapping strength
- 1- Low
- 2- Medium
- 3- High

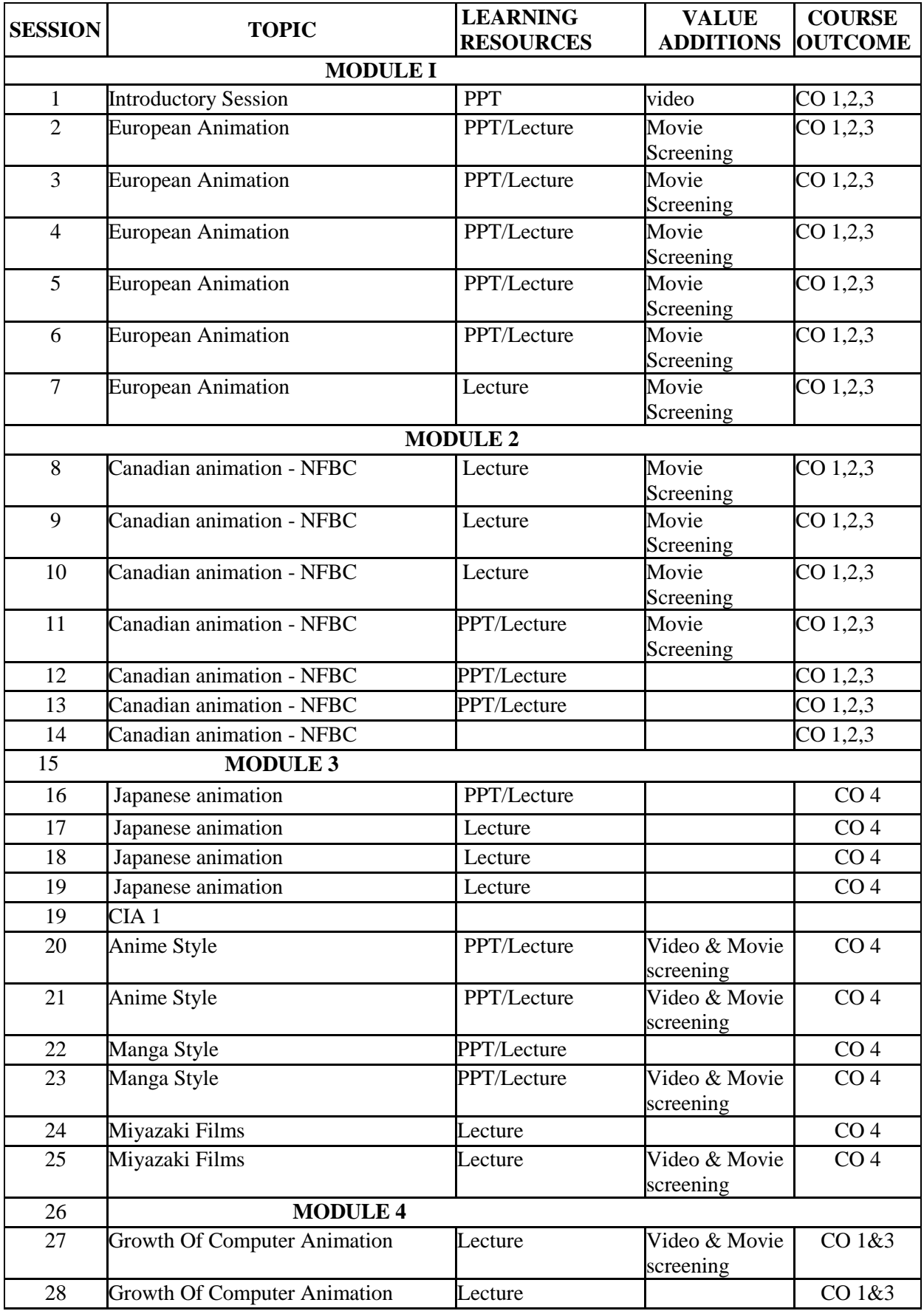

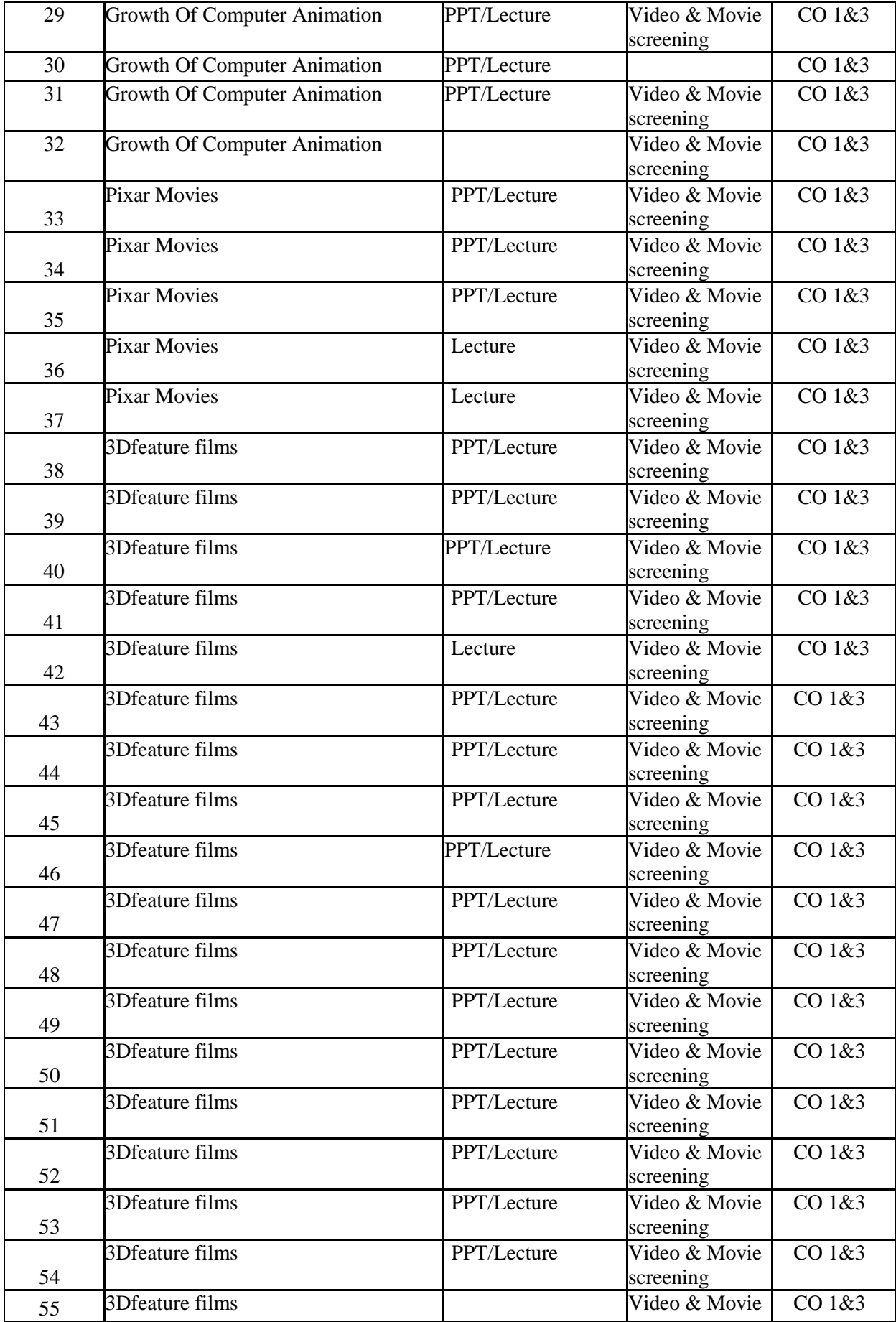

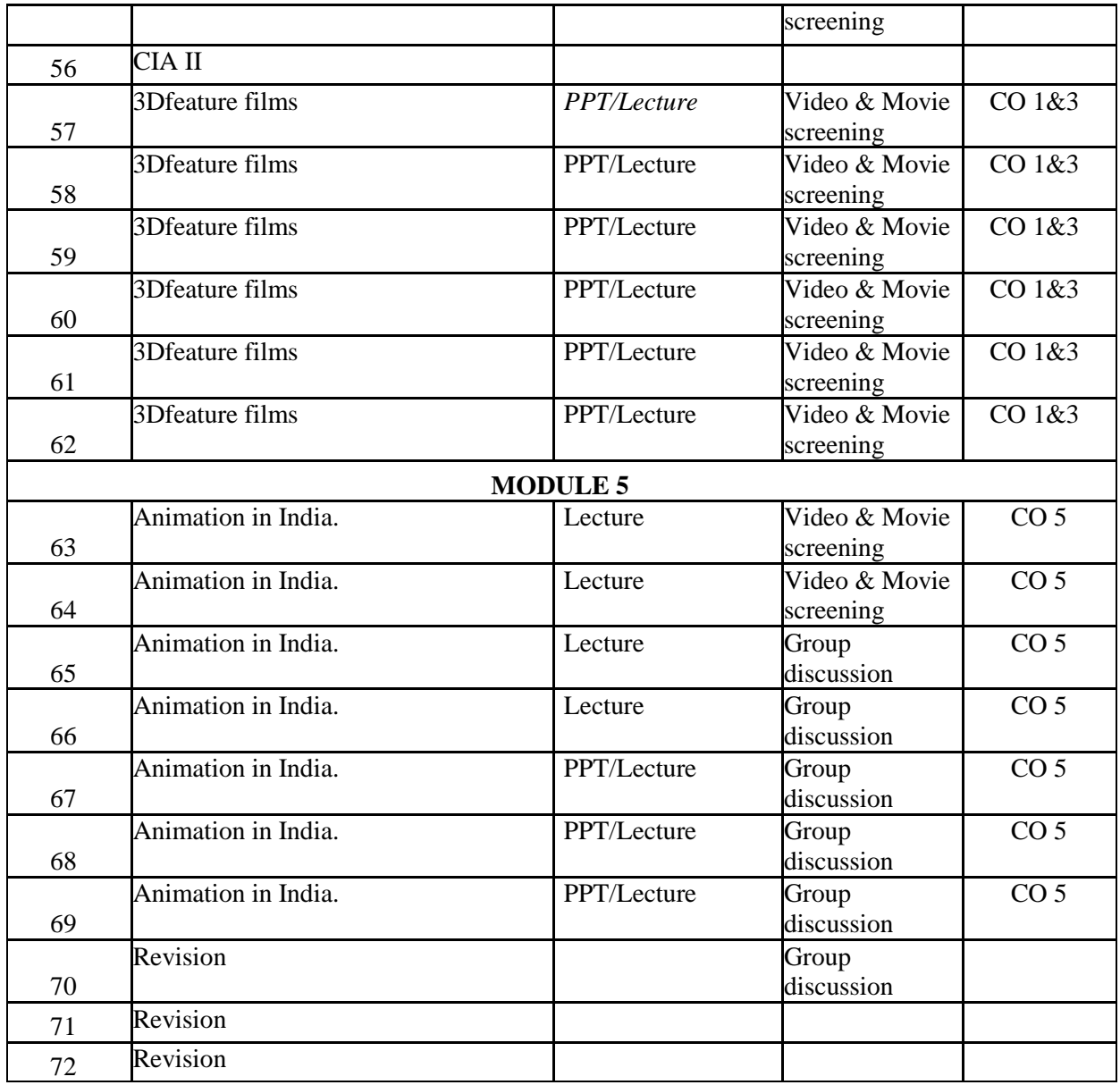

#### **ASSIGNMENTS/SEMINAR – Details & Guidelines**

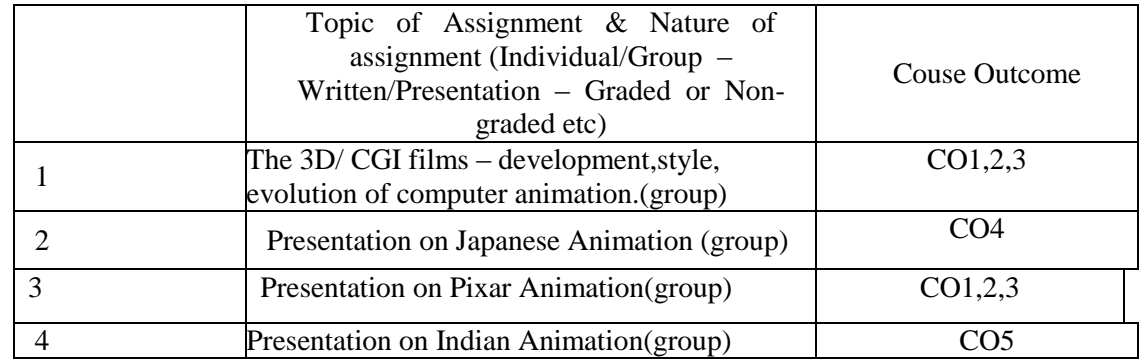

#### **References**

- 1. The Anime Encyclopedia: A Guide to Japanese Animation since 1917: Jonathan Clements, Helen McCarthy
- 2. The History of Animation: Charles Solomon

## **COURSE PLAN**

#### **RASTER GRAPHICS**

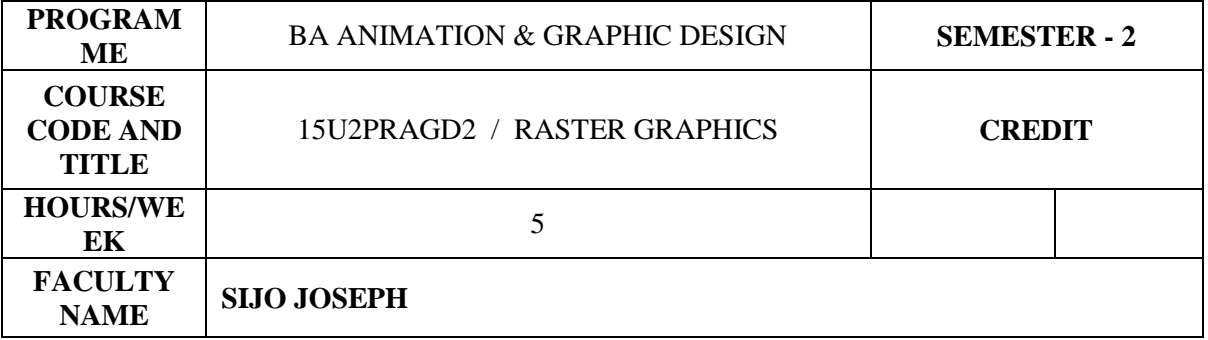

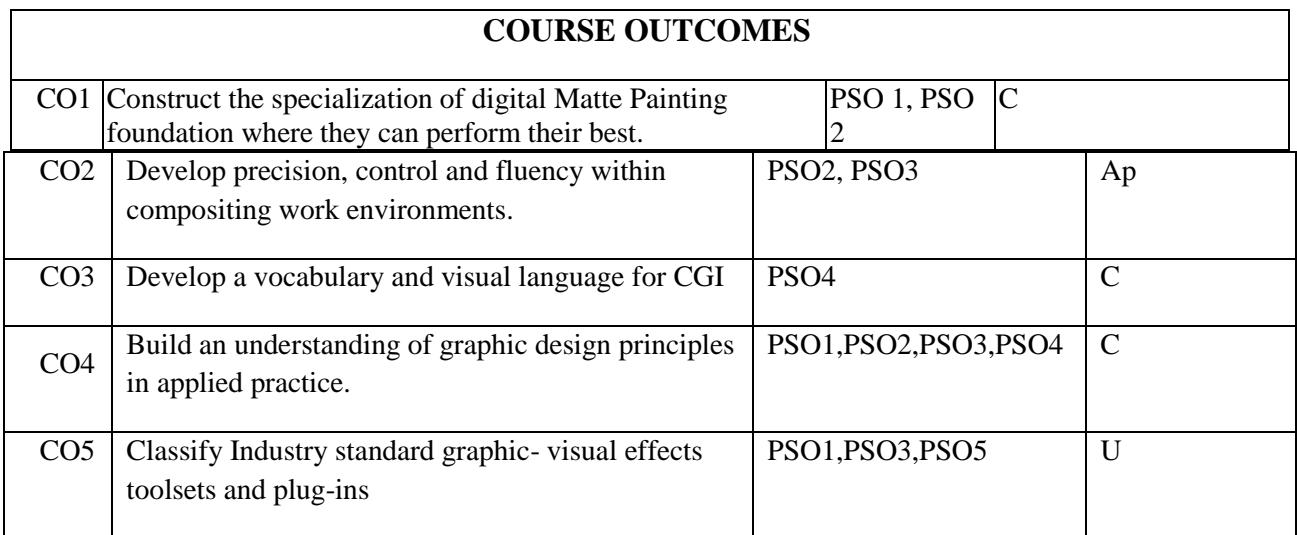

## **CO-PO/PSO mapping**

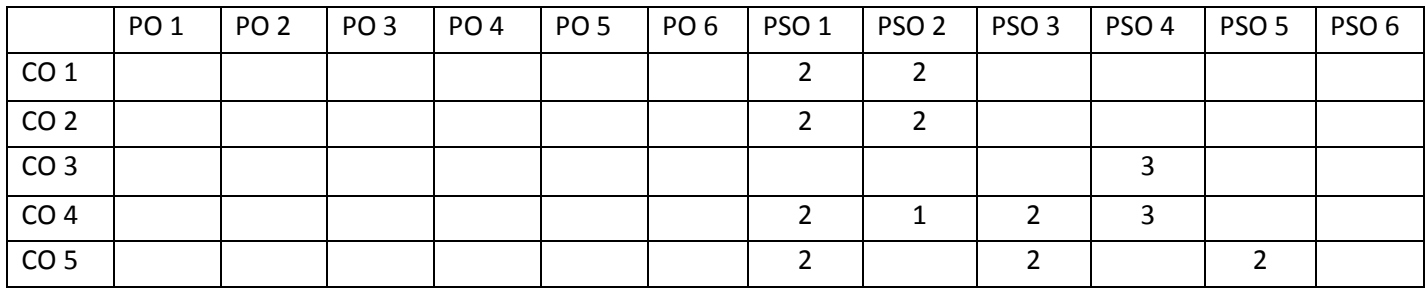

- 0- No Mapping strength
- 1- Low
- 2- Medium
- 3- High

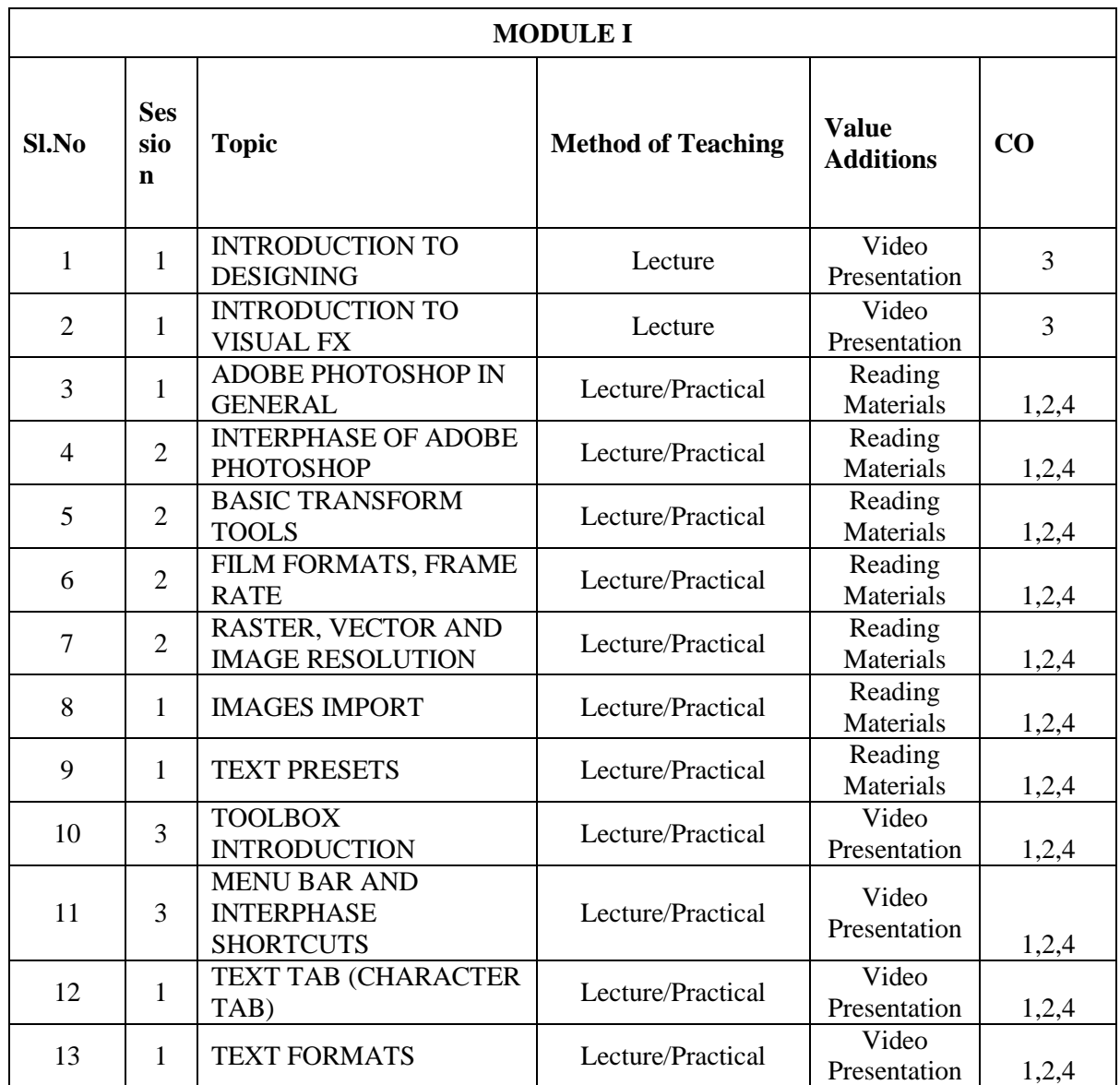

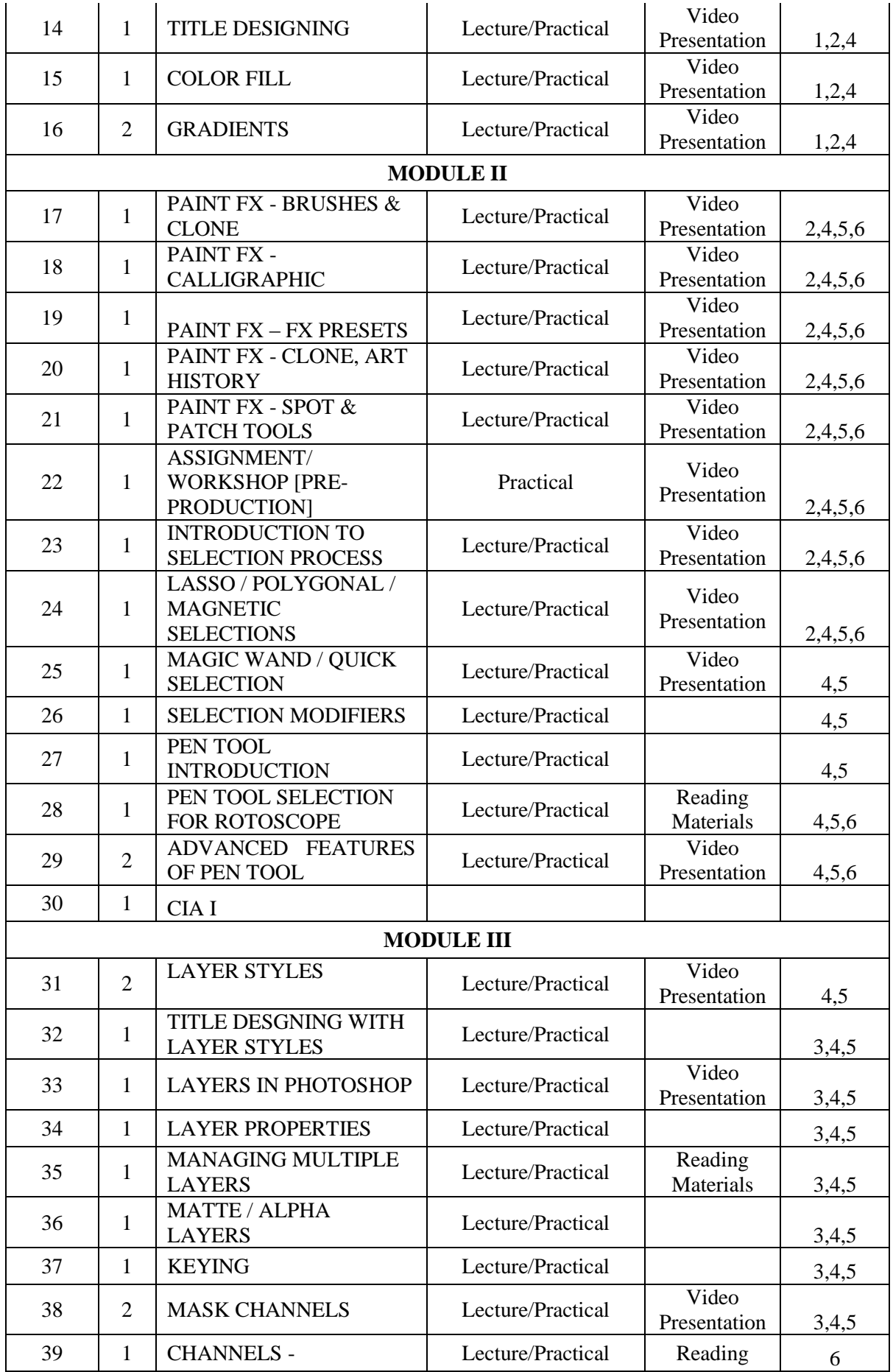

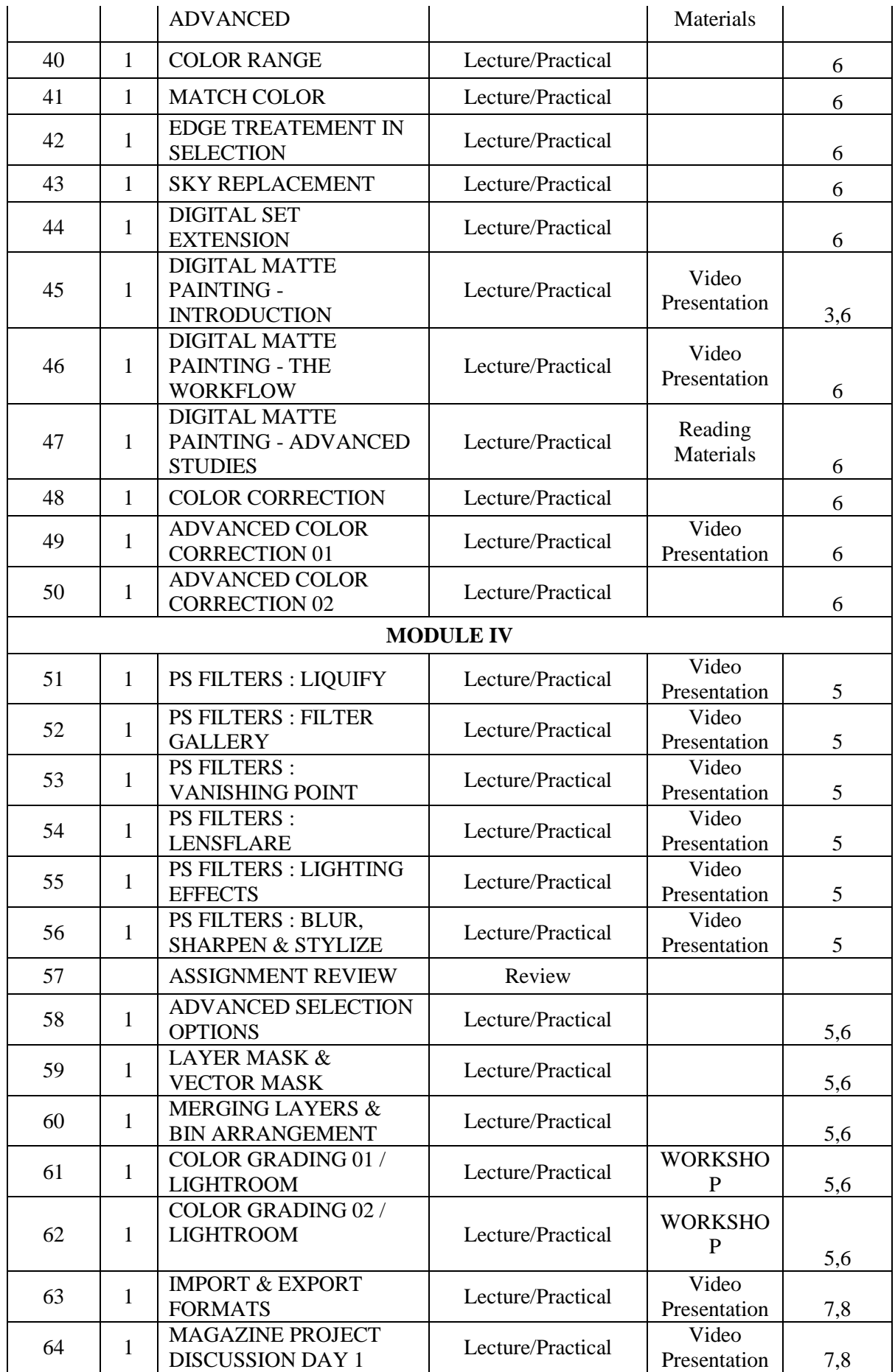

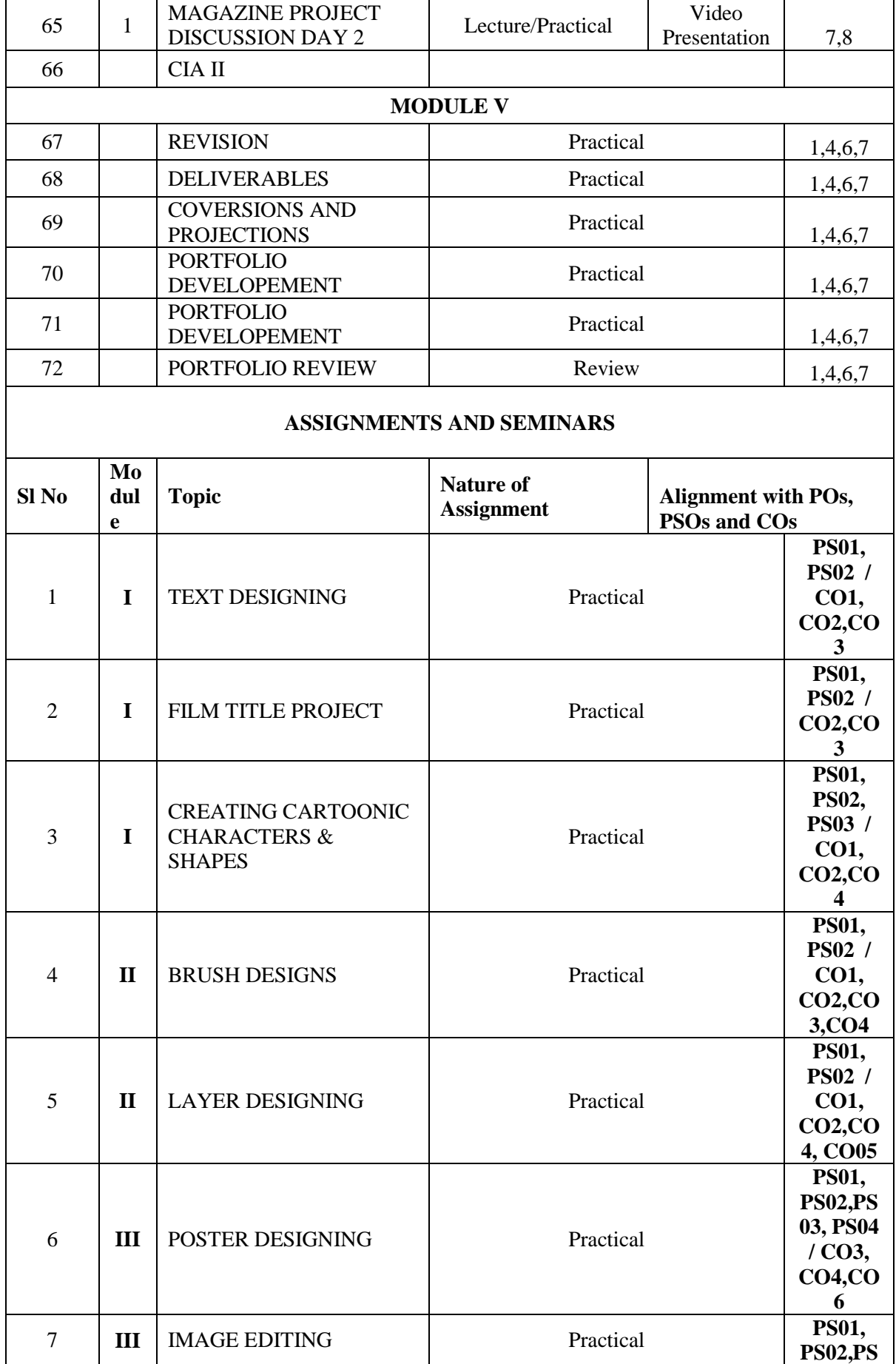

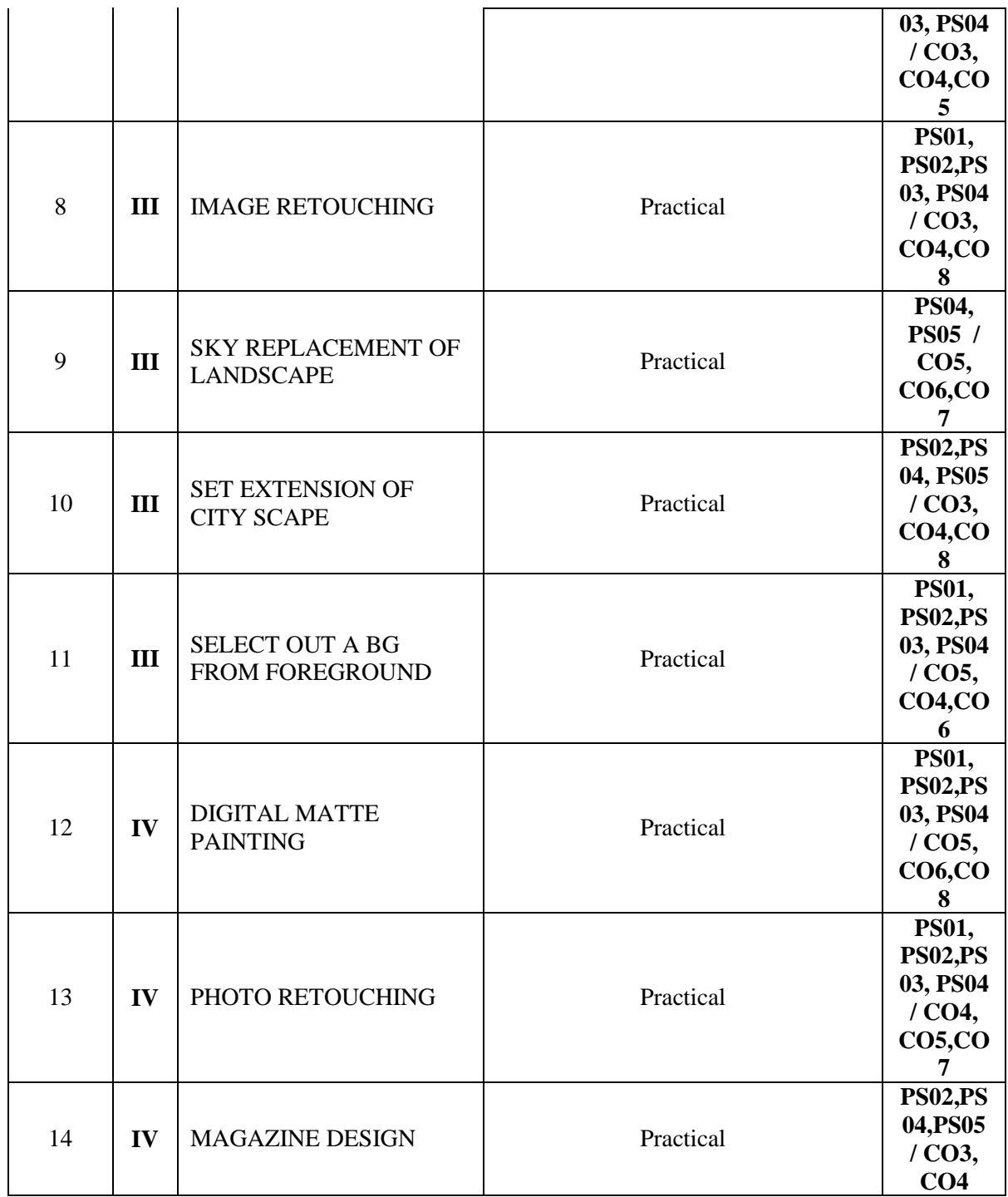

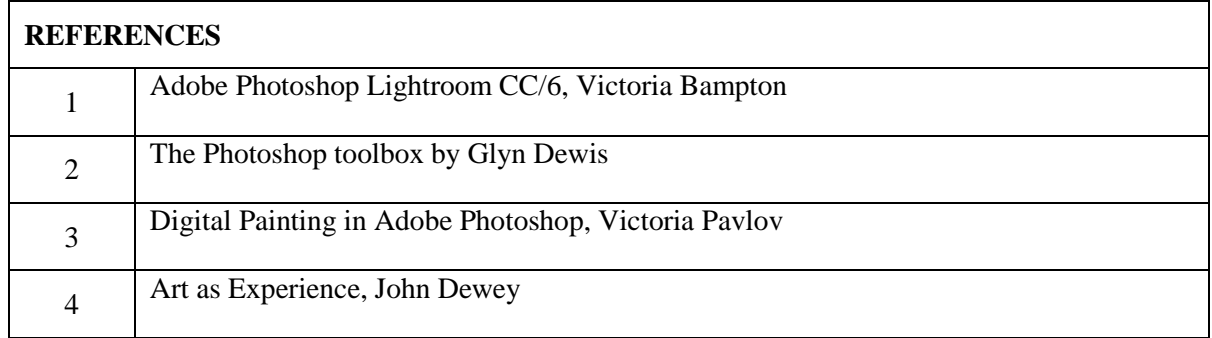

# **COURSE PLAN**

# **VECTOR GRAPHICS FOR DESIGNERS**

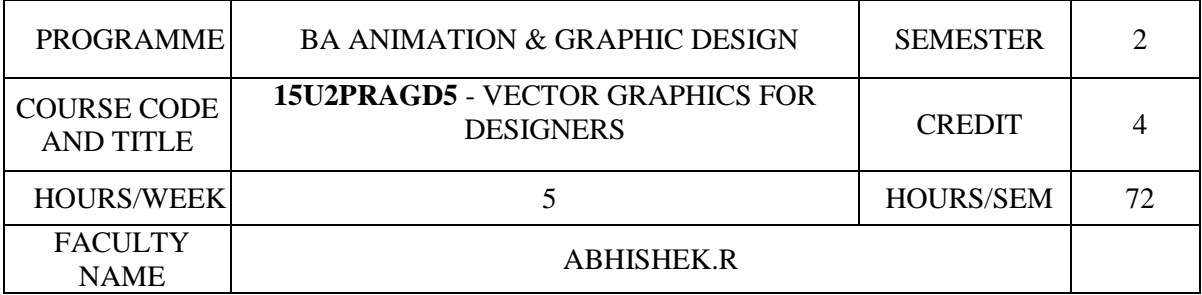

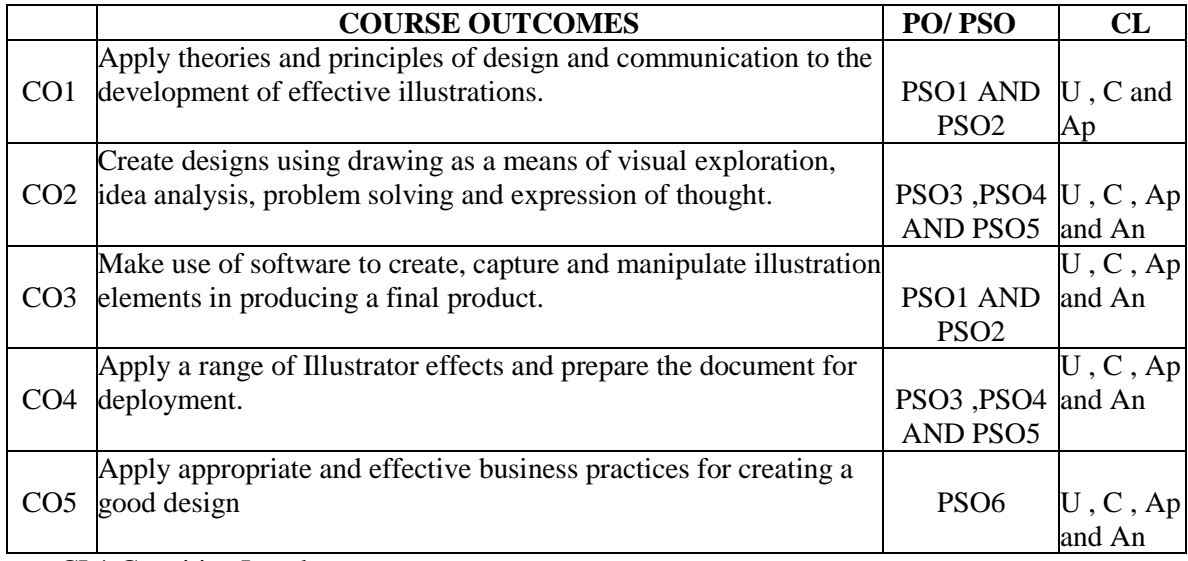

CL\* Cognitive Level

# CO-PO/PSOmapping

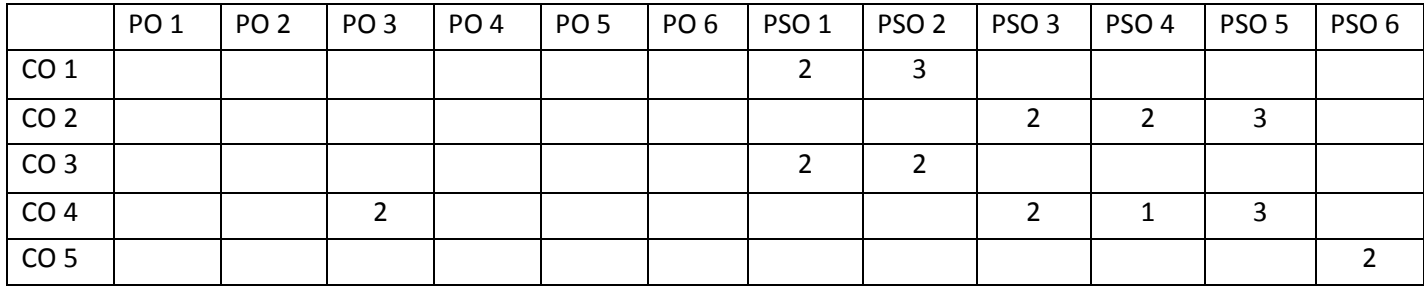

- 0- No Mapping strength
- 1- Low
- 2- Medium
- 3- High

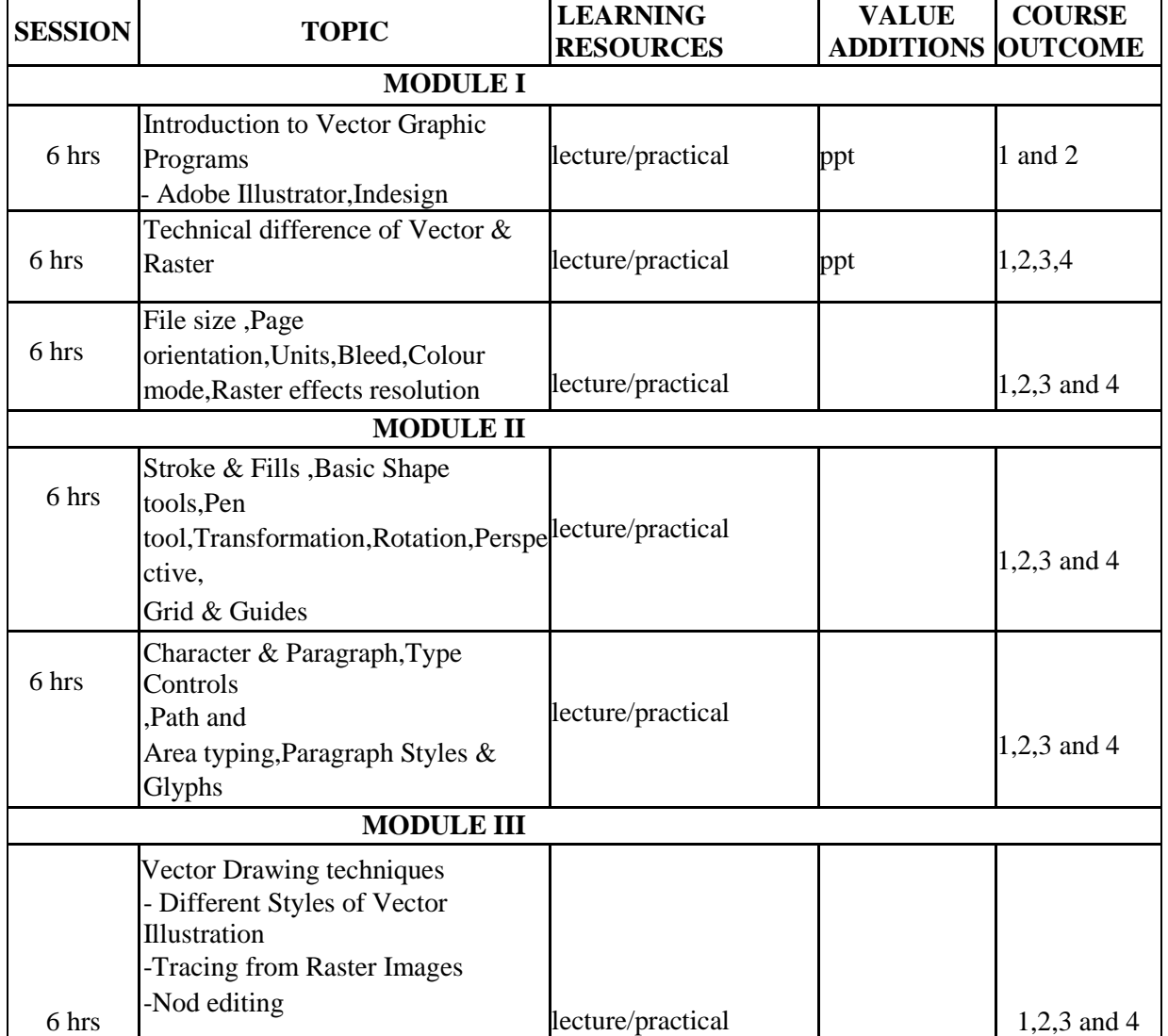

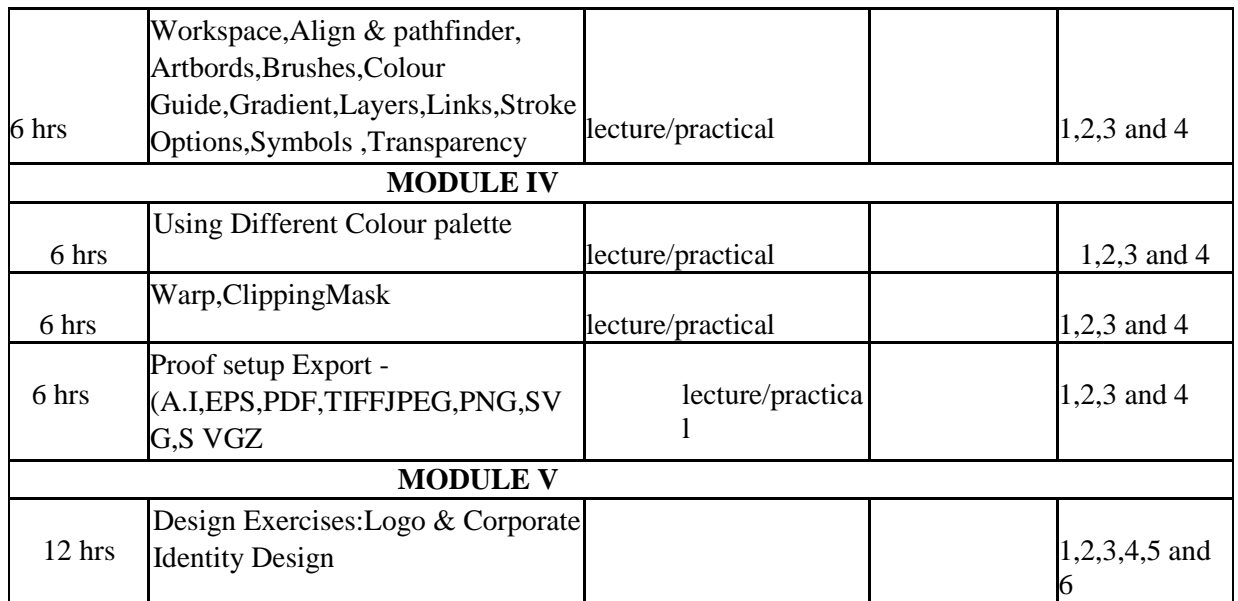

#### **INDIVIDUAL ASSIGNMENTS/SEMINAR – Details & Guidelines**

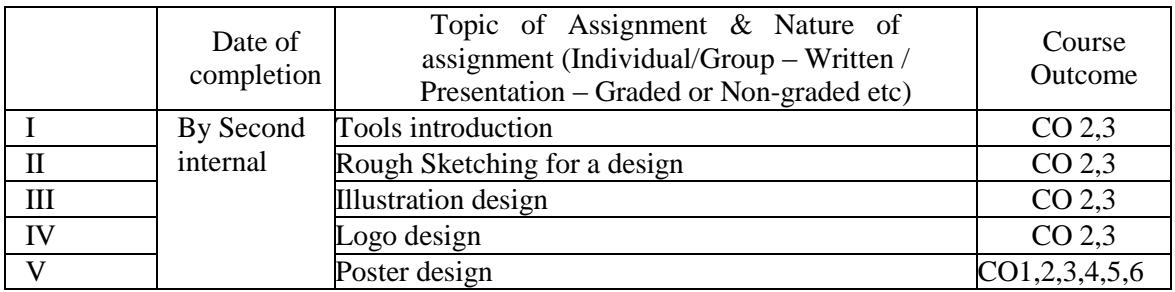

#### **GROUP ASSIGNMENTS/ACTIVITIES – Details & Guidelines**

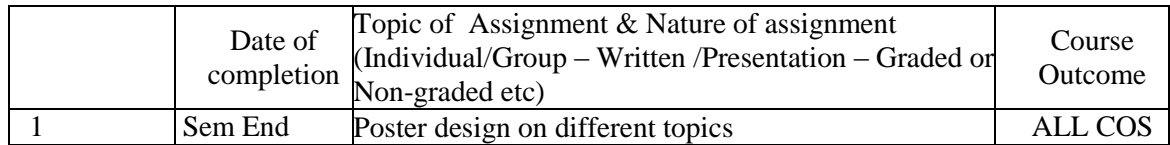

#### **References**

1. Adobe Creative Team. *Adobe Illustrator CS4 Classroom in a Book*. Adobe, 1<sup>st</sup> edition, 27 May 2012

2. Jenkins, Sue. *How to Do Everything: Adobe Illustrator CS4* . McGraw-Hill Osborne, 1<sup>st</sup> edition, 1 April 2009

3. Botello, Chris. *Adobe. Illustrator CS4 Revealed* . Course Technology, 1st edition , May 21, 2009

### **COURSE PLAN**

### **ANIMATION STUDIO I**

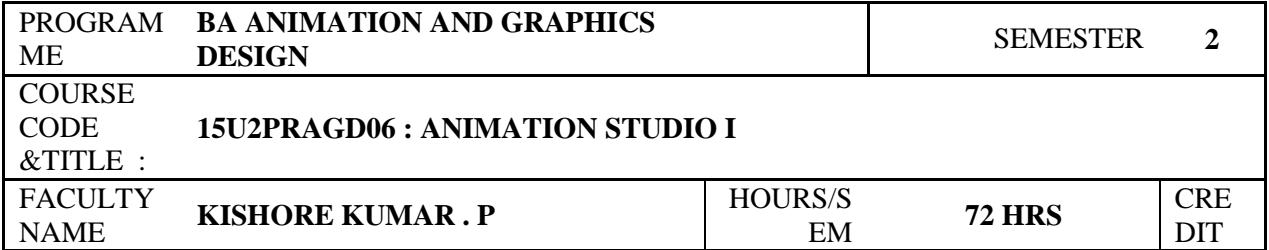

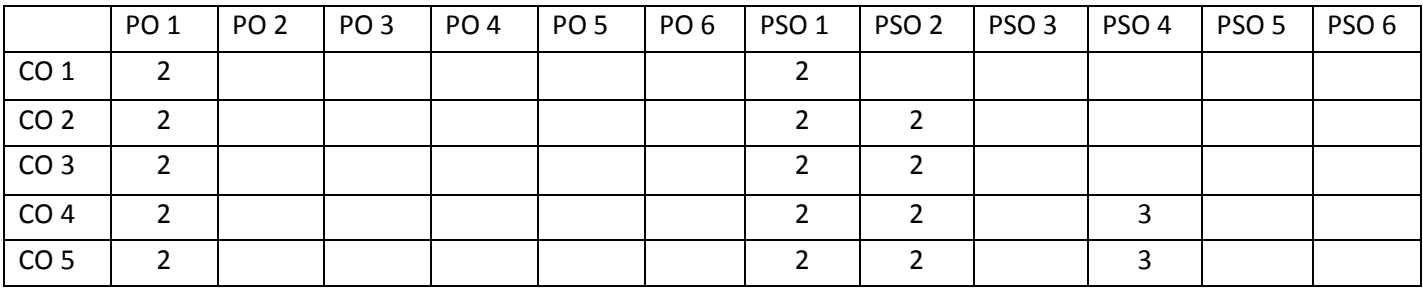

- 0- No Mapping strength
- 1- Low
- 2- Medium
- 3- High

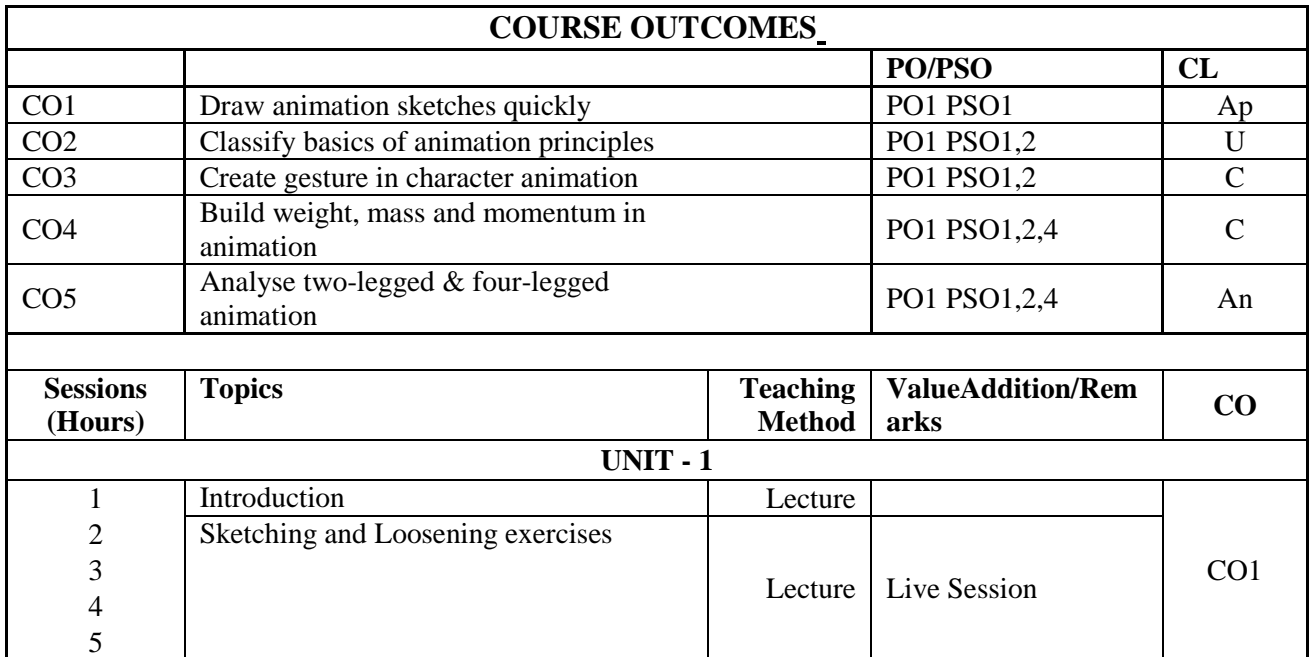

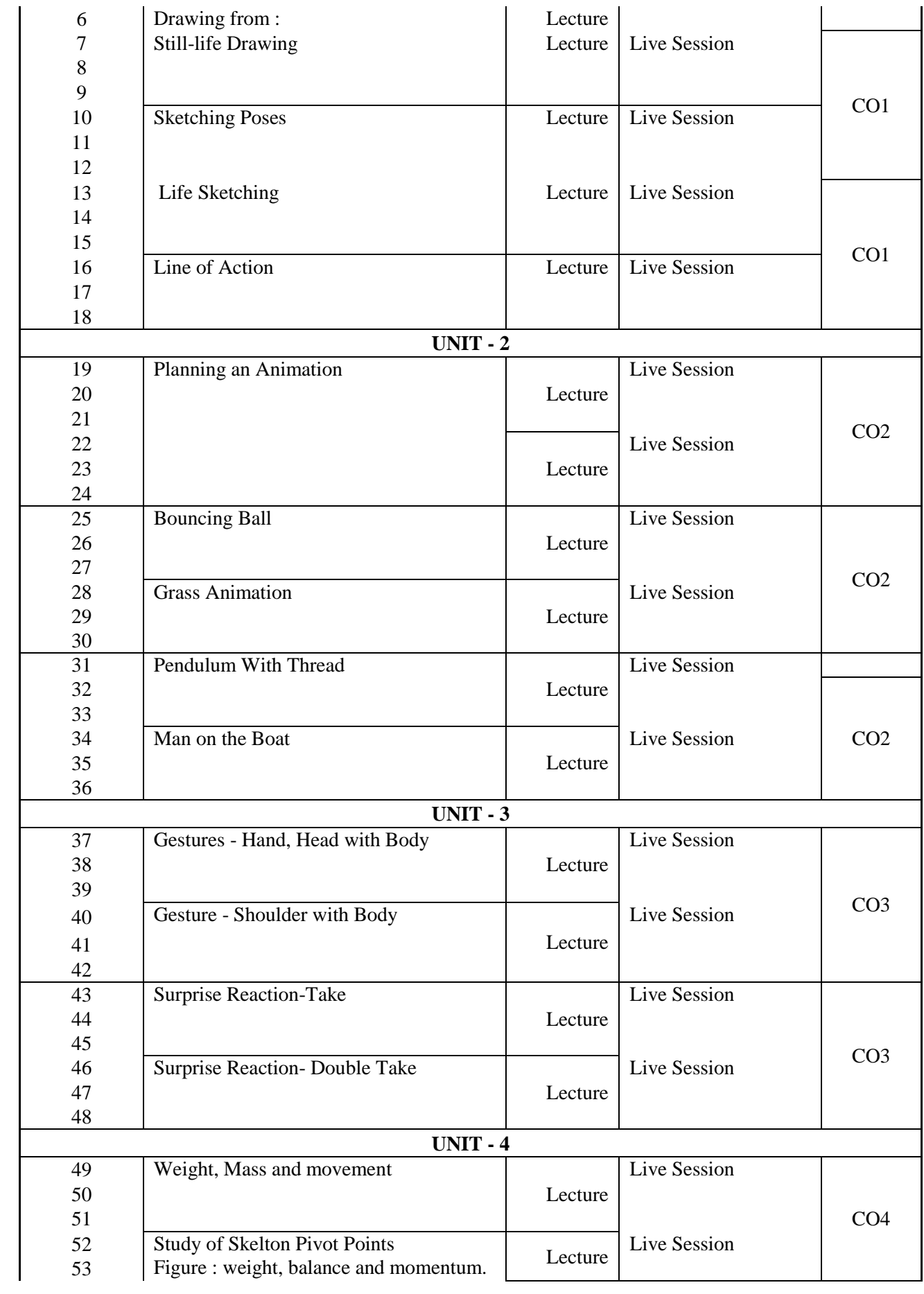

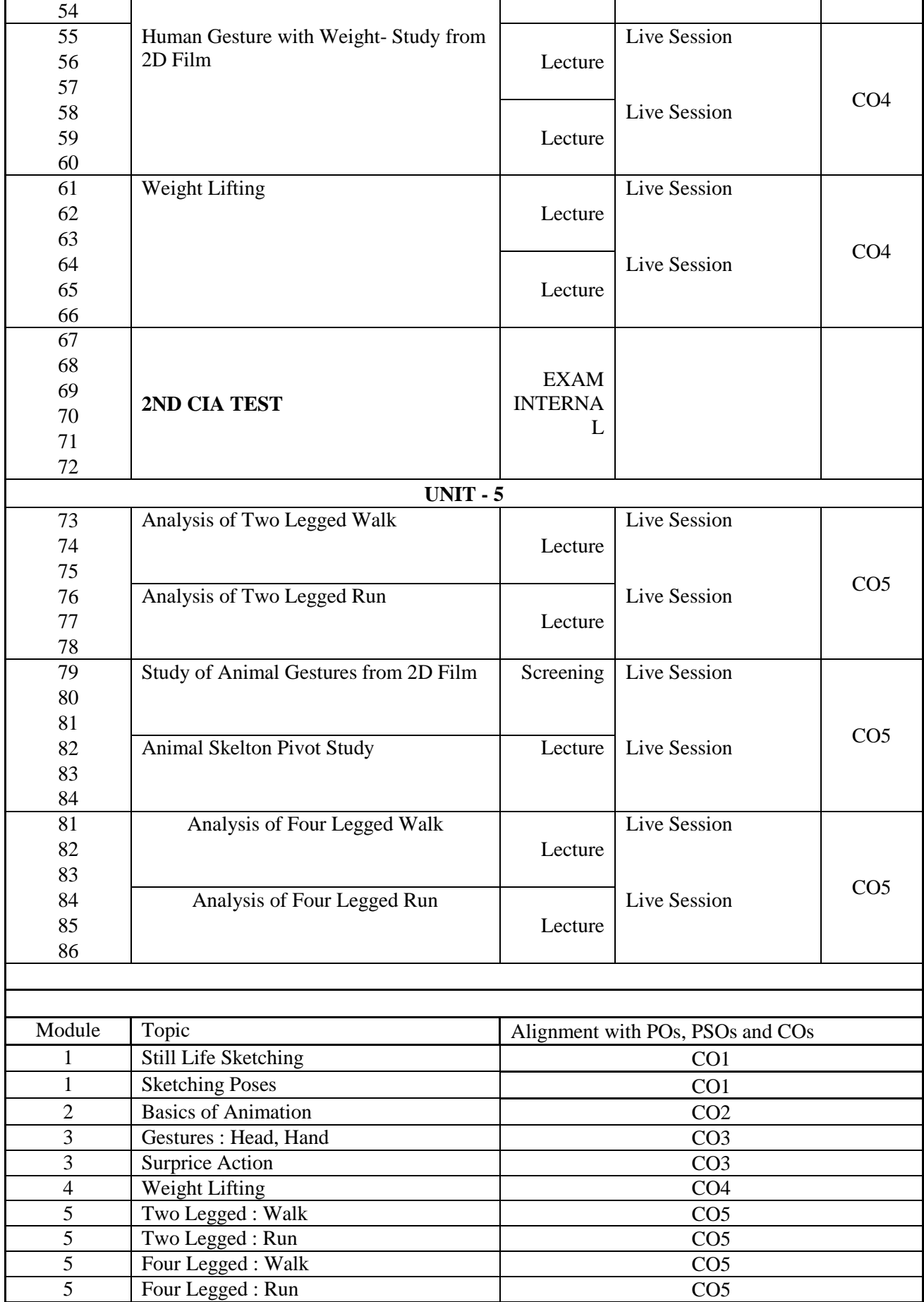

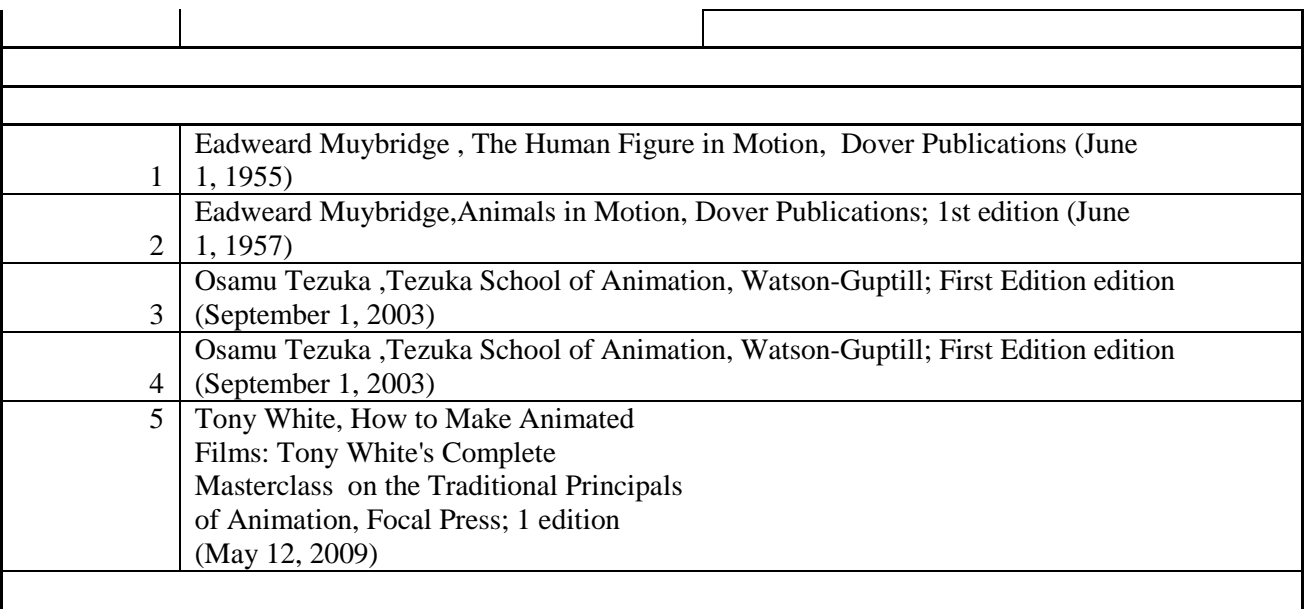